# **QUICK REFERENCE NI-DMM<sup>™</sup> Instrument Driver**

#### **Initialize and Close**

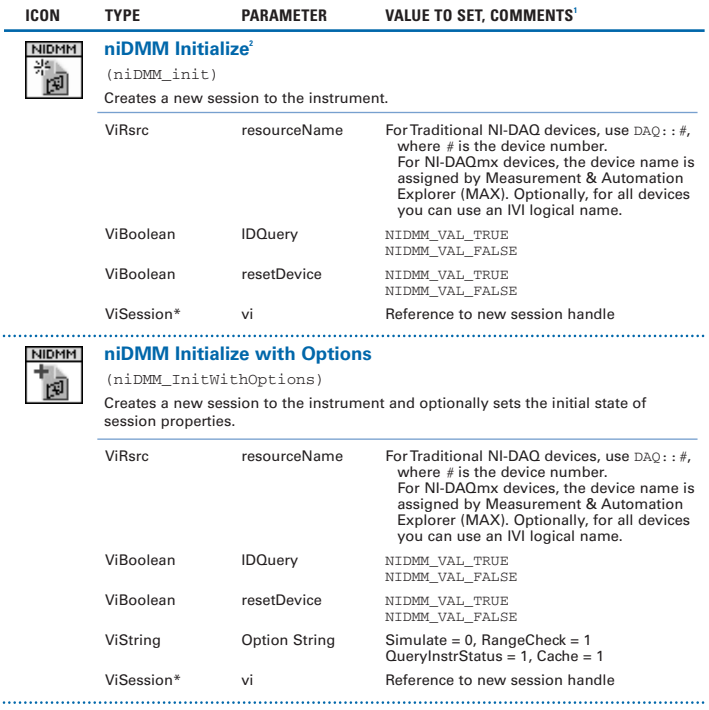

- 1 In LabWindows™/CVI™, C, and C++, constant names such as NIDMM\_VAL\_TRUE and NIDMM\_VAL\_AUTO\_ZERO\_ON refer to the use of #defines in your program. In LabVIEW, these constants refer to Boolean or ring controls with corresponding entries. For example, NIDMM\_VAL\_AUTO\_ZERO\_ON corresponds to the LabVIEW ring control entry Auto Zero On. Refer to LabVIEW Help (Show Help) for more details.
- 2 Function name for LabWindows/CVI, C, C++, and Visual Basic.

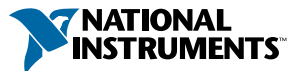

Download from Www.Somanuals.com. All Manuals Search And Download.

### **Initialize and Close (continued)**

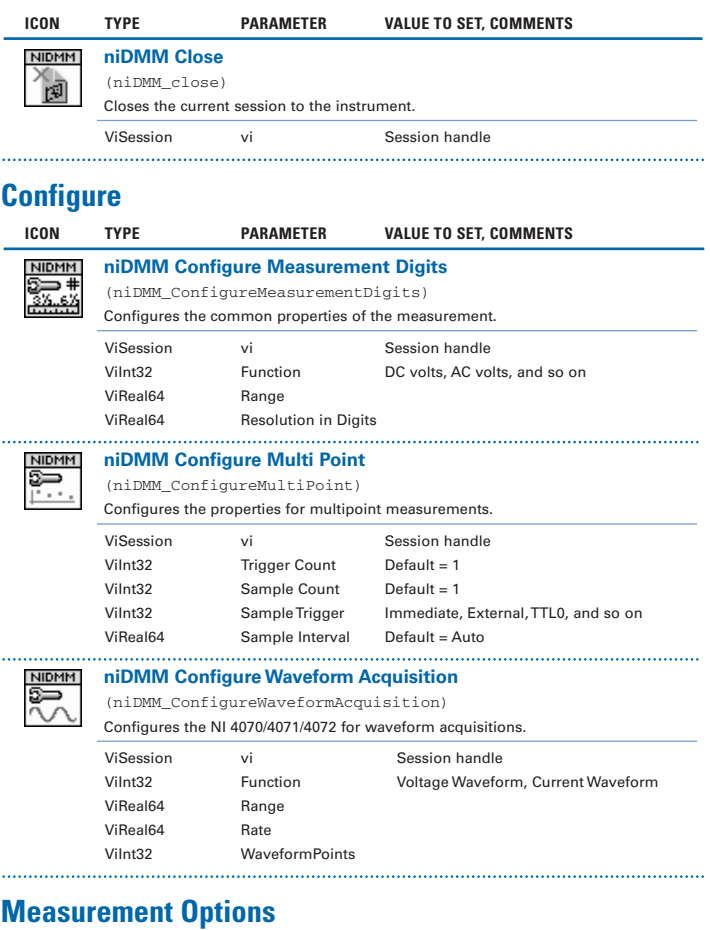

## **ICON TYPE PARAMETER VALUE TO SET, COMMENTS**

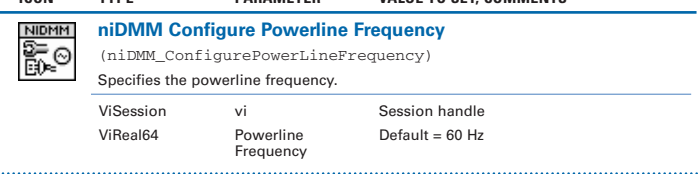

2 ni.com NI-DMM Instrument Driver Quick Reference Download from Www.Somanuals.com. All Manuals Search And Download.

#### **Measurement Options (continued)**

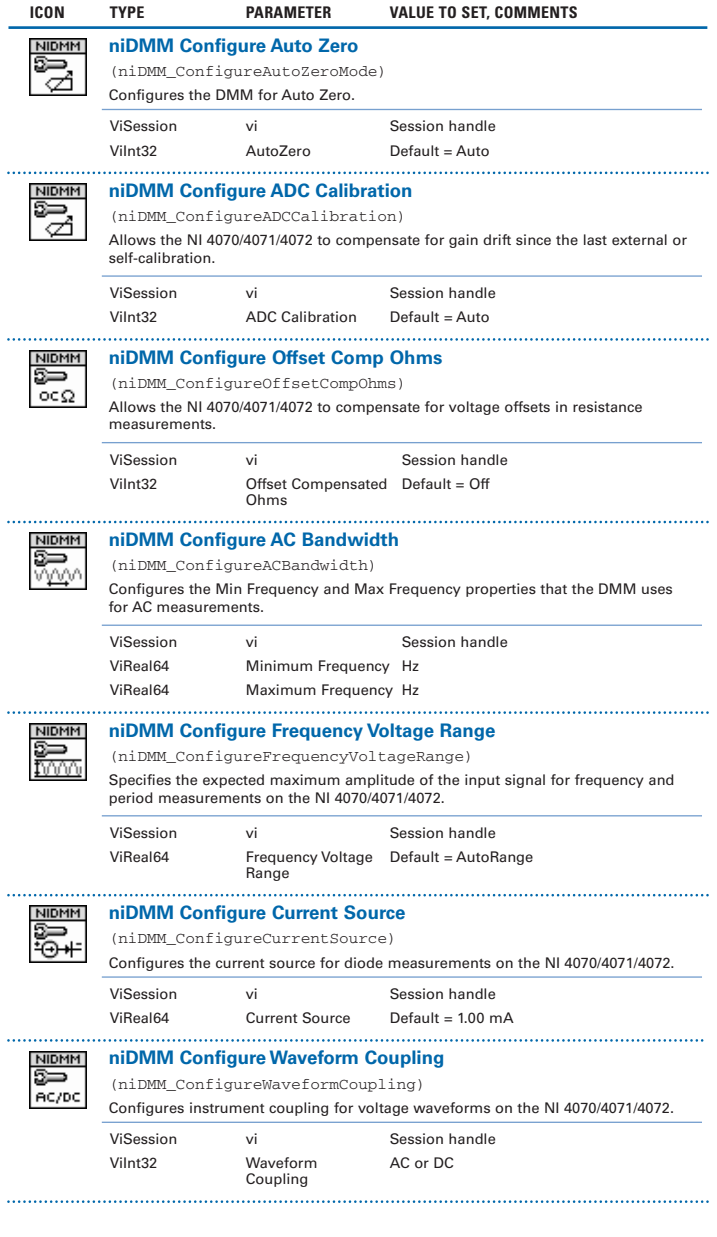

© National Instruments Corporation 3 NI-DMM Instrument Driver Quick Reference Download from Www.Somanuals.com. All Manuals Search And Download.

#### **Capacitance and Inductance**

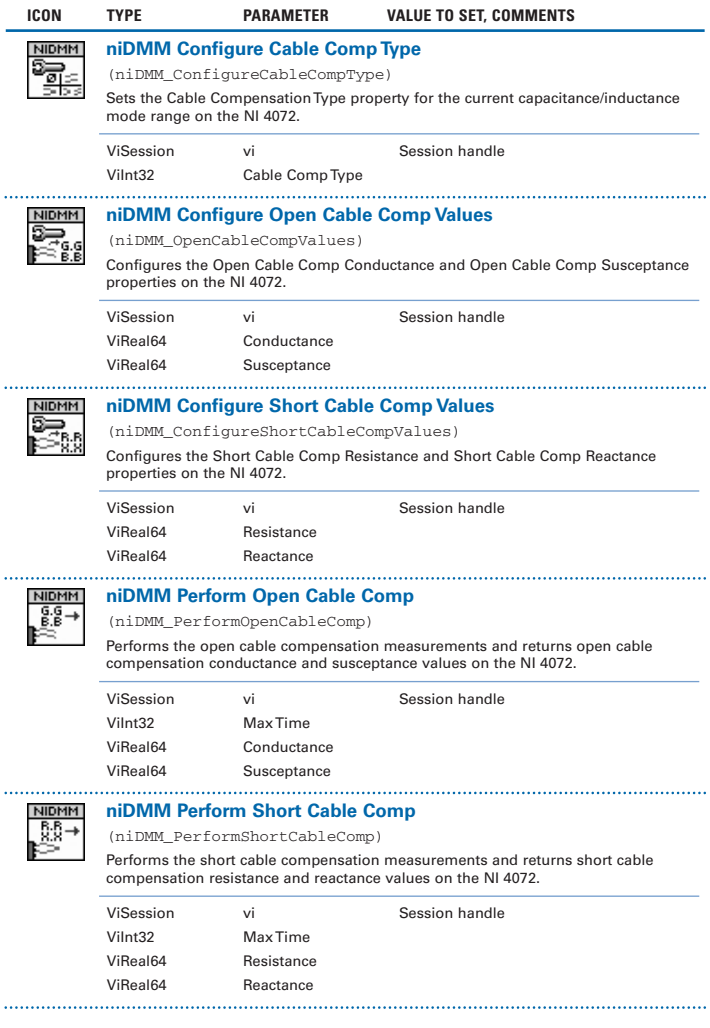

#### **Triggers**

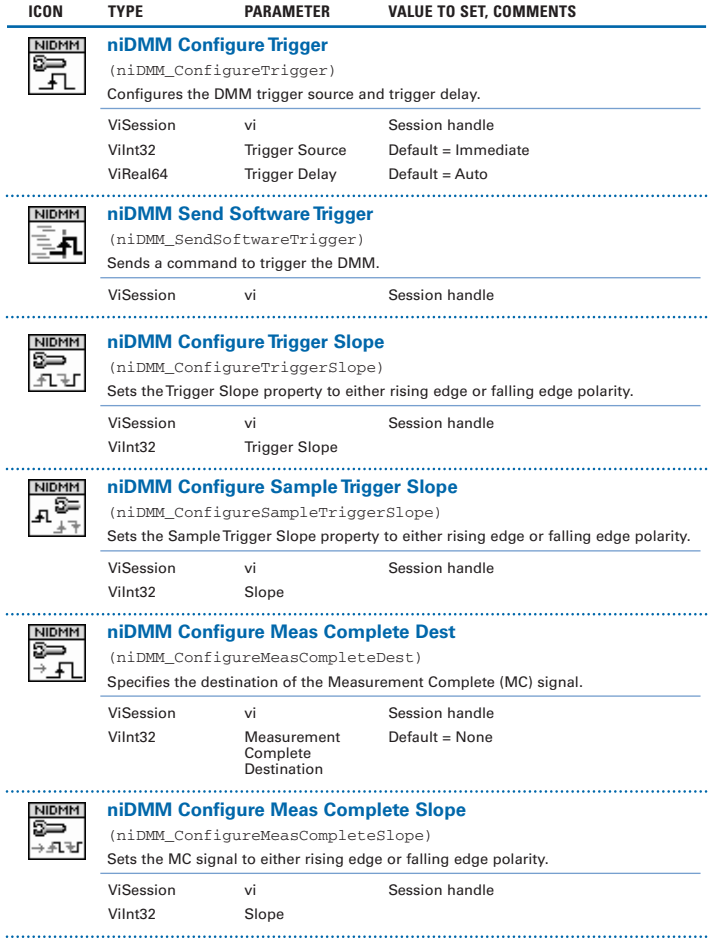

#### **Actual Values**

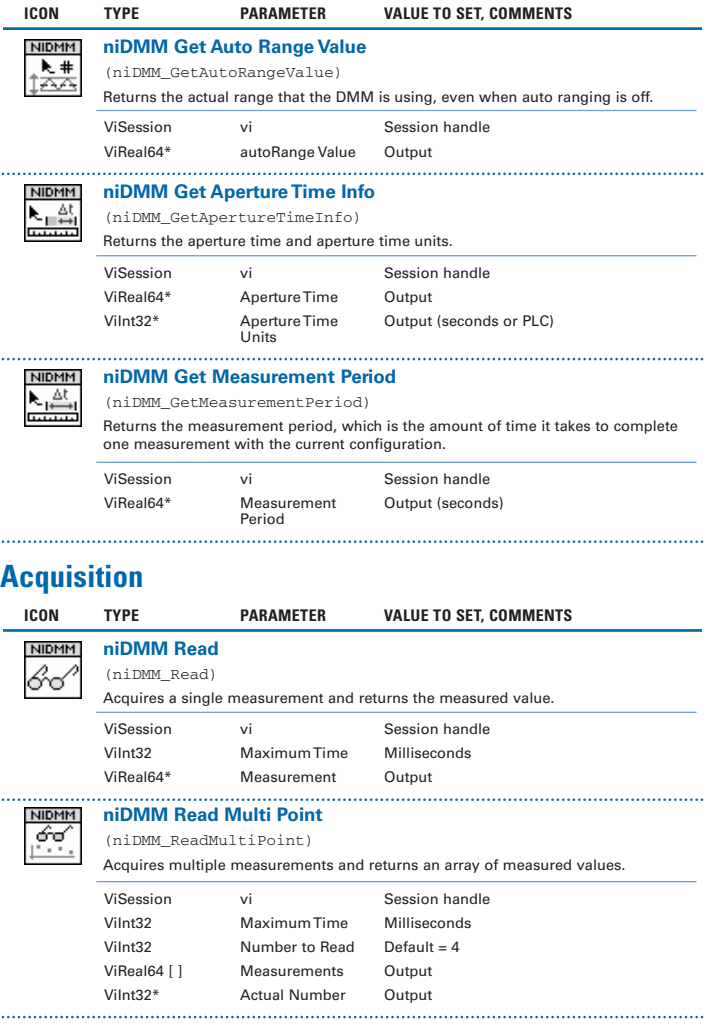

#### **Acquisition (continued)**

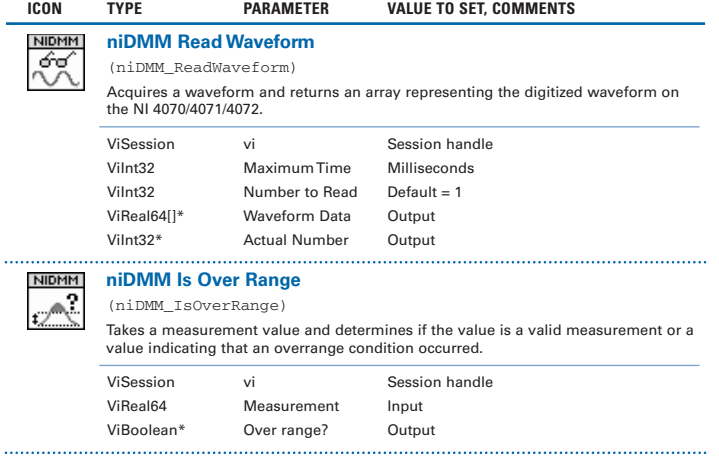

### **Low-Level Acquisition**

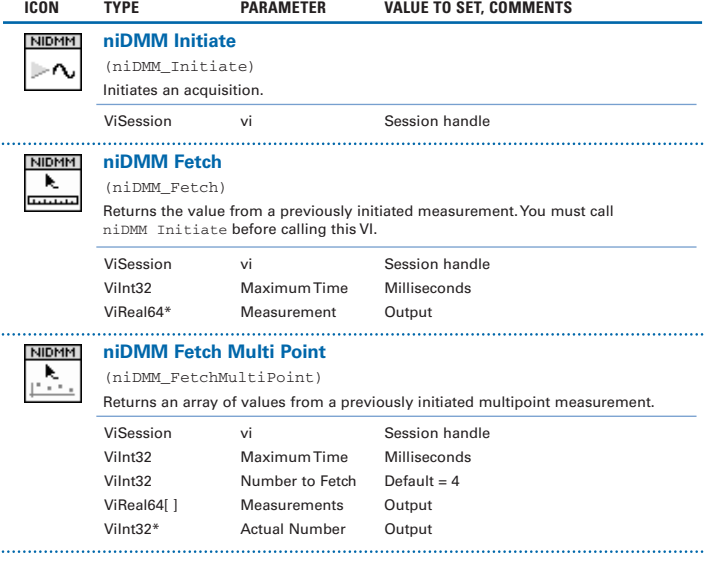

#### **Low-Level Acquisition (continued)**

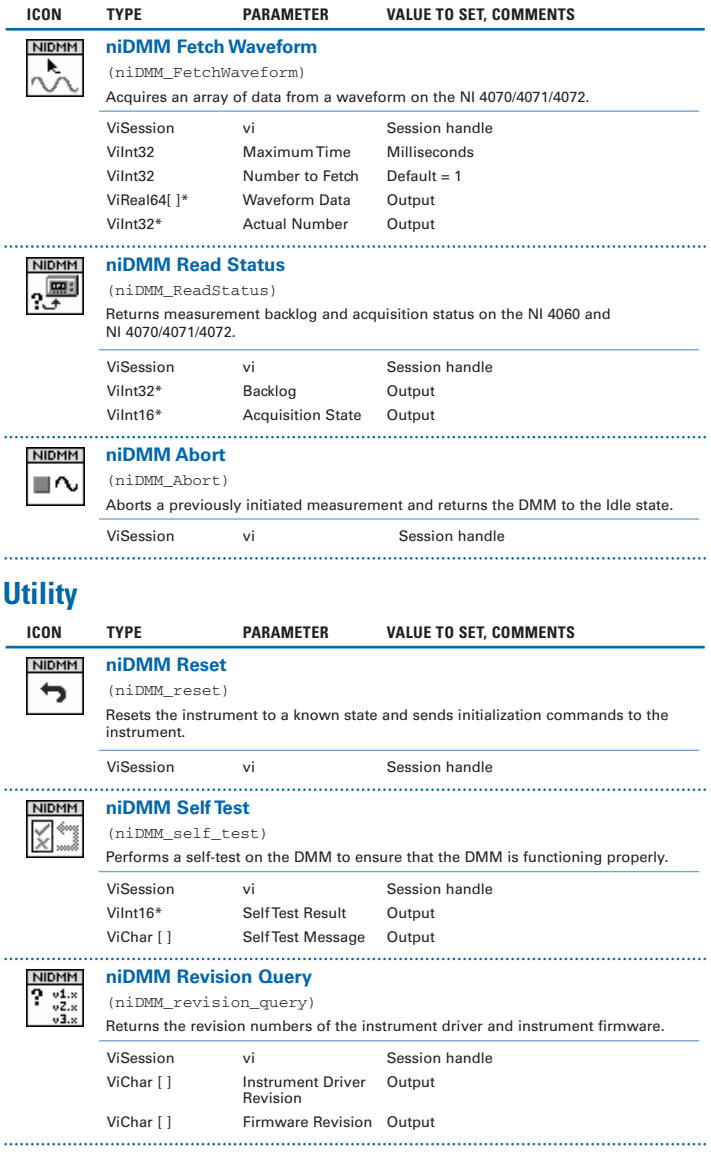

#### **Utility (continued)**

L

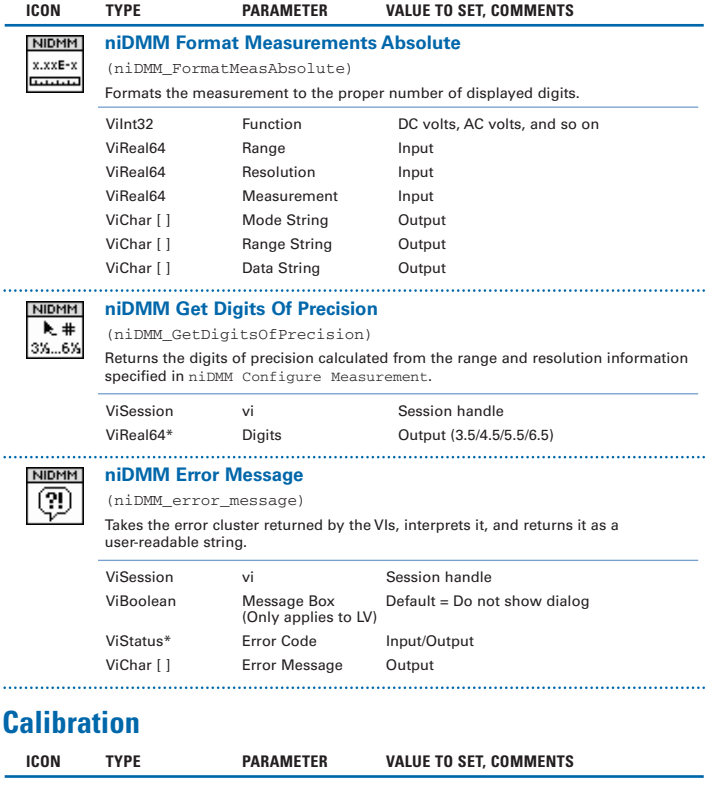

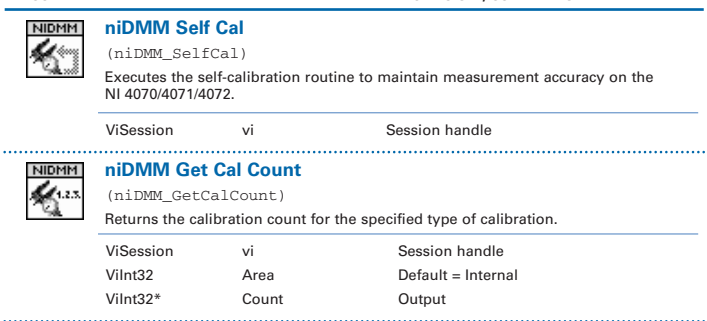

#### **Calibration (continued)**

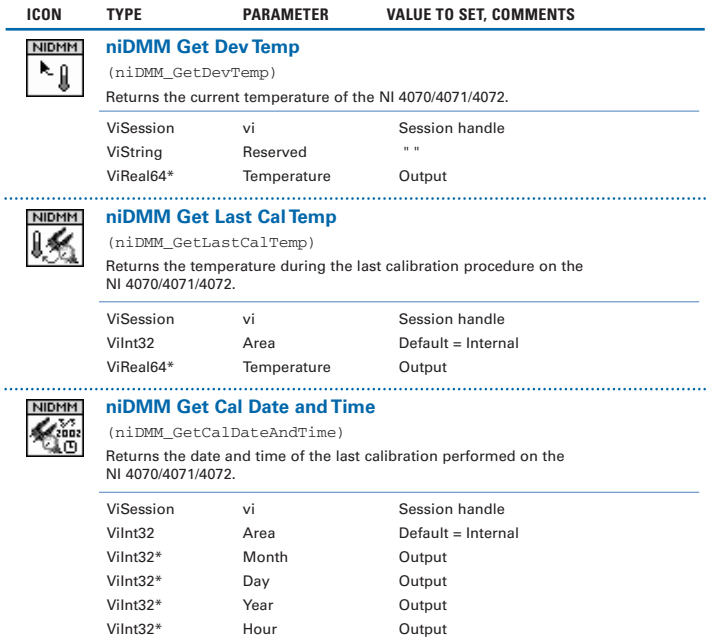

ViInt32\* Minute Output

#### **DMM Programming Flow**

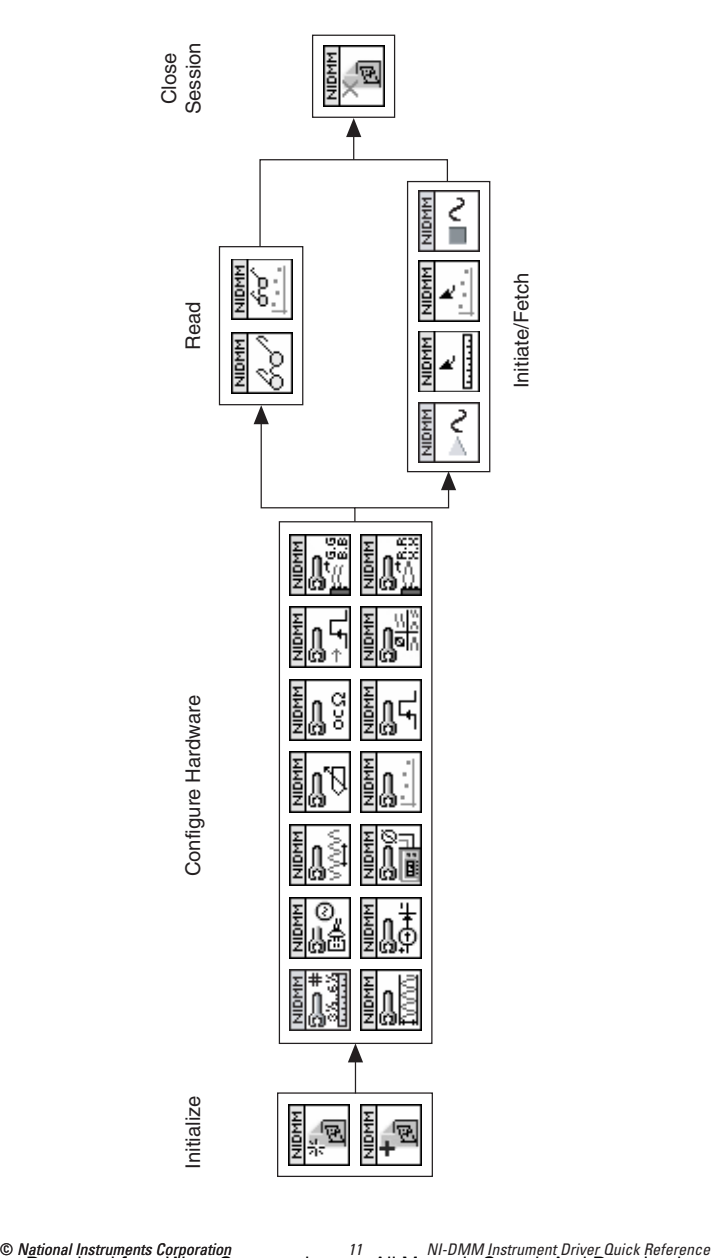

National Instruments, NI, ni.com, and LabVIEW are trademarks of National Instruments Corporation. Refer to the Terms of Use section on ni.com/legal for more information about National Instruments trademarks. Other product and company names mentioned herein are trademarks or trade names of their respective companies. For patents covering National Instruments products, refer to the appropriate location: **Help»Patents** in your software, the patents.txt file on your CD, or ni.com/patents.

© 2000–2004 National Instruments Corporation. All rights reserved.<br>371293B-01 371293B-01 Dec04 \*322614F-01\*

Download from Www.Somanuals.com. All Manuals Search And Download.

Free Manuals Download Website [http://myh66.com](http://myh66.com/) [http://usermanuals.us](http://usermanuals.us/) [http://www.somanuals.com](http://www.somanuals.com/) [http://www.4manuals.cc](http://www.4manuals.cc/) [http://www.manual-lib.com](http://www.manual-lib.com/) [http://www.404manual.com](http://www.404manual.com/) [http://www.luxmanual.com](http://www.luxmanual.com/) [http://aubethermostatmanual.com](http://aubethermostatmanual.com/) Golf course search by state [http://golfingnear.com](http://www.golfingnear.com/)

Email search by domain

[http://emailbydomain.com](http://emailbydomain.com/) Auto manuals search

[http://auto.somanuals.com](http://auto.somanuals.com/) TV manuals search

[http://tv.somanuals.com](http://tv.somanuals.com/)